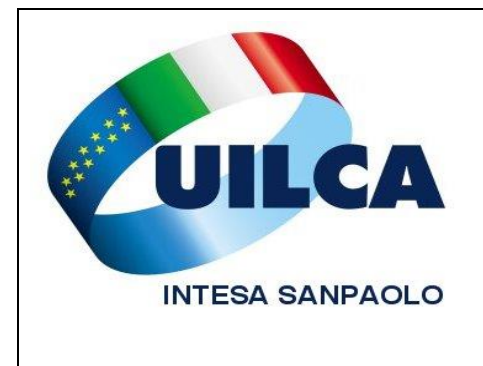

# **Scadenze e Notizie Utili** *Marzo 2014*

# **Asili nido aziendali**

Il prossimo **28 marzo** è l'ultimo giorno entro il quale far pervenire alla Direzione Personale e Organizzazione la pratica di iscrizione di agli **Asili nido aziendali** di **Milano**, **Firenze**, **Moncalieri** e **Napoli** per il periodo 2014/2015.

Se sei interessato all'iscrizione dei tuoi figli puoi reperire la documentazione necessaria e le altre informazioni utili per la compilazione e l'inoltro della domanda nell'apposita sezione Intranet azien-dale (Persona \ Welfare \ People Care Mobility Management \ Asili Nido \ [Iscrizioni clicca qui\)](http://intranet.intesasanpaolo.com/scriptIni20/web/intesa-sanpaolo-people/iscrizioni). La conferma dell'accettazione della tua domanda ti verrà fornita via email **entro la fine di aprile**. Per ulteriori informazioni puoi contattare l'Ufficio Servizi Generali della Direzione Personale e Organizzazione al numero **02.87937431** o scrivere una mail a [nidodeibimbi@intesasanpaolo.com.](mailto:nidodeibimbi@intesasanpaolo.com)

Per qualsiasi approfondimento, segnalazione o altro non esitare:

### **contatta i quadri UILCA operanti sul tuo territorio**

([clicca qui](http://www.uilcais.it/dettaglio_quadri.php?regione=tutte) per accedere all'elenco completo)

## **Fondo Sanitario Integrativo scadenza dei termini per le richieste di rimborso**

**Se hai documenti di spesa con data compresa tra il 1° gennaio 2013 e il 31 dicembre 2013 di cui si vuoi chiedere il rimborso devi presentarli improrogabilmente entro il 31 marzo 2014.**

Il Fondo accoglierà solo le richieste presentate entro detto termine, per cui **farà fede la data di spedizione della raccomandata o la data d'inoltro della richiesta online**. Alle domande di rimborso dovrai allegare come di consueto le fotocopie o la scansione dei documenti (fatture, prescrizioni mediche, cartelle cliniche, ecc.) previsti dalla normativa del Fondo (consultala cliccando [qui\)](http://www.fondosanitariointegrativogruppointesasanpaolo.it/pianisan.html).

Le **richieste** che siano state presentate entro il 31 marzo 2014, ma siano successivamente **respinte per carenze documentali o irregolarità formali, potranno essere ripresentate** esclusivamente a mezzo posta **entro il 30 giugno 2014**. A tale scopo occorre utilizzare il modulo per la **richiesta di revisione**, stampabile dalla sezione "*Moduli*" del sito Internet del Fondo [\(clicca qui](http://www.fondosanitariointegrativogruppointesasanpaolo.it/documenti/MODULO_REVISIONE_PRATICA.pdf) per aprirlo), riportando il **numero della pratica respinta** e allegando la documentazione mancante.

Il termine del 30 giugno vale anche per le richieste di revisione per la liquidazione della diaria relativa ai MAC (Macro-attività Ambulatoriali Complesse) e ai PAC (Pacchetti Ambulatoriali Complessi) effettuati nel 2013 in Lombardia e nel Lazio. La liquidazione della diaria relativa a dette prestazioni, dapprima respinta dal Fondo, è ora ammessa a seguito della decisione delle Fonti Istitutive di equipararne il trattamento a quello dei normali Day Hospital.

**ATTENZIONE: dopo la scadenza del 31 marzo perdi il diritto al rimborso.** Per chiarimenti è a disposizione il numero verde della Centrale Operativa 800.083.778.

Per approfondimenti, segnalazioni o altro non esitare a contattare:

# **DONATO DEMARCHI**

[donato60@interfree.it](mailto:donato60@interfree.it)

nominato dalla **UILCA** nel **Consiglio del Fondo Sanitario** 

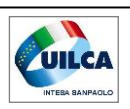

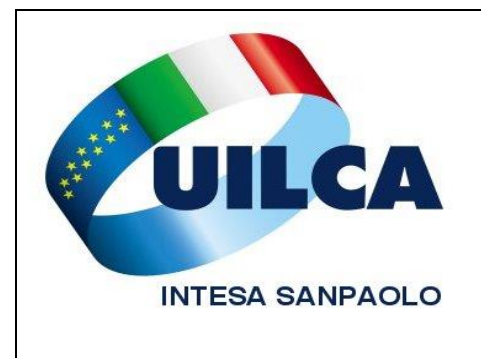

# **Scadenze e Notizie Utili** *Marzo 2014*

## **Performer**

## **il 31 marzo termina la valutazione dei collaboratori**

L'Azienda ha richiesto ai responsabili di completare la valutazione dei propri collaboratori entro **il 31 marzo**. Successivamente e comunque **entro il 30 aprile avranno luogo i colloqui con ciascun dipendente**.

I valutatori, all'interno della procedura, potranno creare anche il **piano di sviluppo professionale**  e definire le azioni ritenute opportune per favorire il miglioramento delle capacità e delle conoscenze tecniche del collaboratore (progetti, training on the job, ecc.).

Ricordiamo che l'articolo 75 del Contratto Nazionale prevede che qualora il dipendente ritenga il complessivo giudizio professionale non rispondente alla prestazione svolta può presentare un proprio **ricorso** alla Direzione competente **entro 15 giorni** dalla comunicazione, **con facoltà di farsi assistere nella procedura dall'Organizzazione sindacale prescelta**.

Per qualsiasi approfondimento, segnalazione o altro non esitare:

### **contatta i quadri Uilca operanti sul tuo territorio**

([clicca qui](http://www.uilcais.it/dettaglio_quadri.php?regione=tutte) per accedere all'elenco completo)

## **Provvidenze a favore dei familiari portatori di handicap**

**Scade il 30 aprile** il termine per le richieste delle provvidenze a favore di coniuge e/o figli o equiparati portatori di handicap grave fiscalmente a carico.

La procedura on line che devi utilizzare per la tua domanda è disponibile nella Intranet aziendale (Persona \ Gestione \ [Intesap](http://intranet.intesasanpaolo.com/scriptIni20/web/intesap) \ Employee Self Service \ Sportello dipendente \ Richiesta Provvidenze Economiche per Handicap Grave).

Per perfezionare la pratica, oltre al completamento dell'invio on line, devi sempre inoltrare insieme al frontespizio stampato dalla procedura anche la **documentazione cartacea** a supporto della richiesta, documentazione in assenza della quale **la domanda di provvidenza non sarà presa in considerazione.**

Solo in caso di impossibilità all'utilizzo della procedura online (es. personale lungo assente o privo di accesso alla Intranet aziendale, ecc.) potrà essere utilizzata la modalità di invio della richiesta in formato cartaceo.

Ti ricordiamo che è stata aggiornata, a cura del Dipartimento Politiche Pari Opportunità nazionale la **Guida Uilca "***Disabilità: cosa sapere cosa fare"***,** scaricabile [cliccando qui.](http://www.uilca.it/newsletter.php?id=101)

Per qualsiasi approfondimento, segnalazione o altro non esitare:

### **contatta i quadri UILCA operanti sul tuo territorio**

([clicca qui](http://www.uilcais.it/dettaglio_quadri.php?regione=tutte) per accedere all'elenco completo)

# **Ali – Una settimana a Port El Kantaoui (Tunisia)**

## **Tariffa speciale** *all inclusive* **per chi si iscrive entro il 31 marzo**

Se hai già perfezionato l'iscrizione ad ALI puoi accedere all'offerta di una settimana **dal 16 al 23 giugno**, da trascorrere nella località turistica tunisina di **Port El Kantaoui**. Se ti iscrivi **entro il 31** 

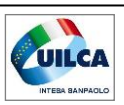

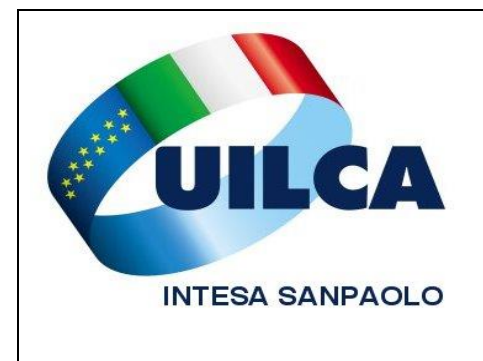

# **Scadenze e Notizie Utili** *Marzo 2014*

**marzo** potrai beneficiare di una **tariffa speciale con formula "all inclusive"**. Tutte le istruzioni per prenotare il viaggio e beneficiare delle agevolazioni comunque prevista per questa e per altre iniziative Ali sono disponibili sul sito di ALI. Altre informazioni utili le trovi nel prosieguo di questo notiziario.

#### **Se ancora non hai perfezionato l'iscrizione ad Ali non aspettare ancora per non perdere i vantaggi a te riservati!**

Completare l'iscrizione ad Ali è semplice.

Devi solo accedere alla Intranet aziendale e seguire il percorso: Persona\Welfare\Associazione lavoratori Intesa Sanpaolo\Sito internet Ali. Cliccando sul bottone arancio in altro a destra accederai alla videata di registrazione dei tuoi dati e di quelli dei familiari che vorrai iscrivere

Per qualsiasi approfondimento, segnalazione o altro non esitare:

### **contatta i quadri UILCA nominati in ALI**

([clicca qui per accedere all'elenco completo](http://www.uilcais.it/documenti/1402_elenco_quadri_Uilca_in_ALI_def.pdf))

## **Fondo di Previdenza CR Firenze appartamenti in Toscana in vendita e in affitto**

Il Fondo di Previdenza per il Personale di CR Firenze continua la dismissione del suo patrimonio immobiliare. Sono disponibili per la vendita vari appartamenti a **Firenze** e nei comuni limitrofi (**Pontassieve**, **Sesto Fiorentino** e **Scandicci**), oltre che in altre zone della Toscana (**Grosseto**, **Siena**, **Arezzo**, **Prato**). Nel corso dell'anno si aggiungeranno altri appartamenti.

Gli aggiornamenti in merito li trovi sul sito del Fondo [\(www.fondoprevcrfirenze.it\)](http://www.fondoprevcrfirenze.it/) alla sezione "*Vendita Appartamenti*" del box "*Primo Piano*".

Il Fondo di Previdenza dispone anche di appartamenti assegnabili in **locazione** [\(clicca qui](http://www.fondoprevcrfirenze.it/32/Inquilini_(attuali_o_potenziali).htm) per prenderne visione).

Per qualsiasi approfondimento, segnalazione o altro non esitare:

### **contatta i quadri UILCA operanti sul tuo territorio**

([clicca qui](http://www.uilcais.it/dettaglio_quadri.php?regione=tutte) per accedere all'elenco completo)

## **ALI Associazione Lavoratori Intesa Sanpaolo Richiesta di rimborso iscrizione Touring Club o ACI**

**Se hai già perfezionato l'iscrizione ad ALI** – il nuovo circolo ricreativo unico del Gruppo Intesa Sanpaolo –puoi associarti al **Touring Club Italiano o all'ACI a tariffe scontate** ottenute da ALI per i dipendenti.

Oltre a fruire di quote di iscrizione ridotte e agevolate, tutti i dipendenti che confermano l'iscrizione ad ALI, hanno diritto a richiedere il contributo/rimborso di 13 euro.

#### *Come posso associarmi al TCI ?*

Puoi accedere alla documentazione direttamente sul sito di ALI, sottoscrivere il modulo di adesione e inoltrarlo al Touring Club Italiano Milano *(*[fiduciari@touringclub.it](mailto:fiduciari@touringclub.it) *-* fax numero 02/8526542) e alla Segreteria Tecnica di ALI ([segreteriatecnica@alintesasanpaolo.com](mailto:segreteriatecnica@alintesasanpaolo.com) *–* fax numero 011/555.3696).

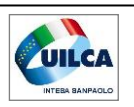

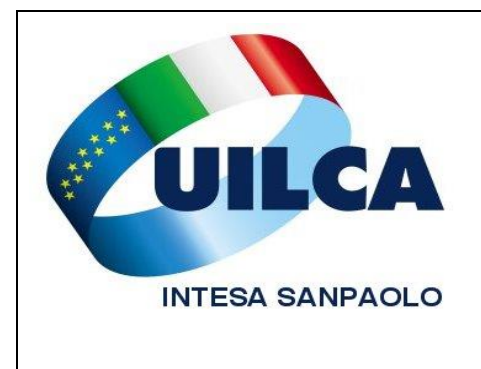

# **Scadenze e Notizie Utili** *Marzo 2014*

#### **Se ancora non hai perfezionato l'iscrizione ad Ali non aspettare ancora per non perdere i vantaggi a te riservati!**

Completare l'iscrizione ad Ali è semplice.

Devi solo accedere alla Intranet aziendale e seguire il percorso: Persona\Welfare\Associazione lavoratori Intesa Sanpaolo\Sito internet Ali. Cliccando sul bottone arancio in altro a destra accederai alla videata di registrazione dei tuoi dati e di quelli dei familiari che vorrai iscrivere.

Per qualsiasi approfondimento, segnalazione o altro non esitare:

### **contatta i quadri UILCA nominati in ALI**

([clicca qui per accedere all'elenco completo](http://www.uilcais.it/documenti/1402_elenco_quadri_Uilca_in_ALI_def.pdf))

## **ALI - Come ottenere il contributo turismo 75 euro per ogni dipendente e 30 euro per ogni familiare**

Se hai già perfezionato l'iscrizione ad ALI puoi beneficiare delle offerte esclusive riservate ai soci, fruendo di tutte le agevolazioni a loro dedicate.

Tutti i dipendenti, che confermano l'iscrizione ad ALI hanno diritto a prenotare le proprie vacanze presso **venti Tour Operator convenzionati** che offrono sconti su tutti i cataloghi di tutti i principali operatori turistici.

#### **Oltre agli sconti, il Socio ha diritto al contributo turismo: che cos'è ?**

Si tratta di una somma che viene pagata da ALI e accreditata con bonifico sul conto corrente del dipendente.

**Come fare per avere il contributo?** E' sufficiente prenotare una vacanza di almeno 4 notti, con le procedure pubblicate sul sito [www.alintesasanpaolo.com.](http://www.alintesasanpaolo.com/)

**Quanto è il contributo?** Il contributo è annuo ed è pari a 75 euro per il dipendente e 30 euro per ogni familiare. Ad esempio, una famiglia di 4 persone (dipendente, coniuge e 2 figli) riceve un bonifico da ALI di 75+30+30+30= 165 euro all'anno.

**Come funziona il pagamento della vacanza prenotata?** Il pagamento avviene tramite la procedura indicata sul sito di ALI: al momento della prenotazione non è richiesta nessuna caparra. Il pagamento può essere rateizzato in dieci rate senza interessi la cui prima rata decorre dal mese successivo alla partenza.

Ad esempio, se prenoti oggi una vacanza per settembre del costo, al netto degli sconti previsti, di 1000 euro, non paghi oggi nessun anticipo, e pagherai 100 euro al mese per 10 mesi a partire dal mese di novembre. Il tutto senza interessi, fino a un massimale di 2.500 euro annui.

#### **Oltre a sconti e contributi per viaggi individuali, ci sono offerte speciali per viaggi di gruppo?**

Oltre ai vantaggi per qualsiasi data e per qualsiasi vacanza che vorrai scegliere liberamente su tutti i moltissimi cataloghi dei 20 tour operator convenzionati, ALI propone **offerte ad hoc** vantaggiose per viaggi e vacanze in Italia e nel mondo, a prezzi competitivi, per tutte le esigenze e le età, tra cui il Meeting in Tunisia dal 16 al 23 giugno a soli 499 euro all inclusive in 4 stelle superior con spiaggia privata. **SCADENZA 31 MARZO**

#### **Come viaggiare con ALI ?**

Nella guida sul sito Internet di ALI, sono disponibili le istruzioni e le funzionalità dispositive grazie alle quali, in totale sicurezza, il socio può prenotare online un viaggio, o anche solo la biglietteria aerea, ferroviaria o di traghetti, esclusivamente presso uno dei molti tour operator convenzionati, e beneficiare delle agevolazioni previste.

Sul sito Internet di ALI, entro marzo troverai un'ampia proposta di **viaggi di gruppo e novità**.

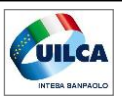

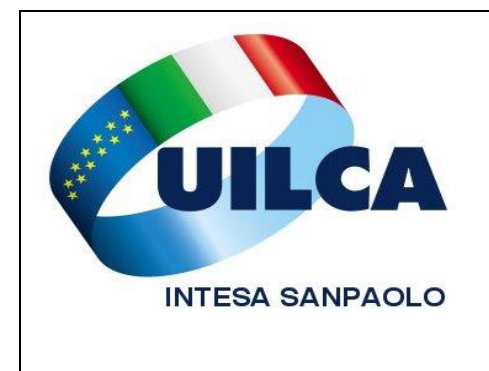

# **Scadenze e Notizie Utili** *Marzo 2014*

In caso di difficoltà nel funzionamento del sito e di accesso, l'indirizzo mail di ALI: [assistenza@alintesasanpaolo.com.](mailto:assistenza@alintesasanpaolo.com)

#### **Se ancora non hai perfezionato l'iscrizione ad Ali non perdere altro tempo per non perdere i vantaggi a te riservati!**

Completare l'iscrizione è semplice.

Devi solo accedere alla Intranet aziendale e seguire il percorso: Persona\Welfare\Associazione lavoratori Intesa Sanpaolo\Sito internet Ali. Cliccando sul bottone arancio in altro a destra accederai alla videata di registrazione dei tuoi dati e di quelli dei familiari che vorrai iscrivere.

Per qualsiasi approfondimento, segnalazione o altro non esitare:

## **contatta i quadri UILCA nominati in ALI**

([clicca qui per accedere all'elenco completo](http://www.uilcais.it/documenti/1402_elenco_quadri_Uilca_in_ALI_def.pdf))

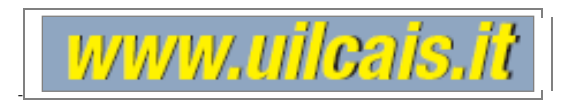

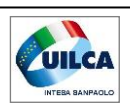